# **VisuaRetailing**

# *Mockshop*

## *Görsel Düzenleme*

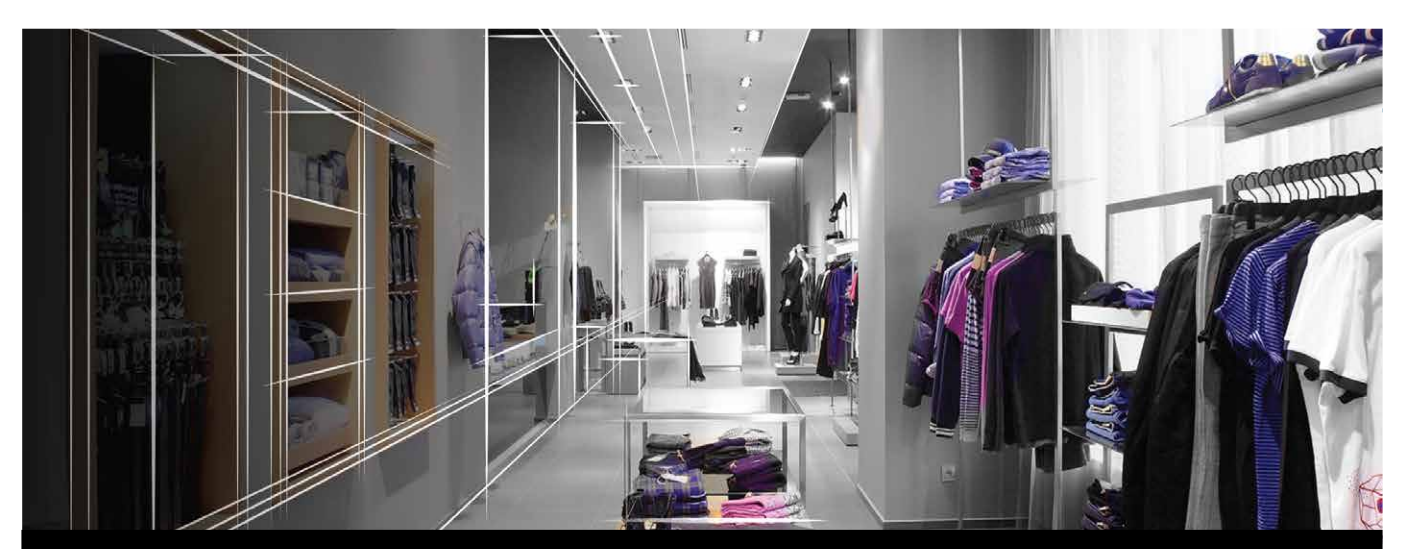

# **MockShop ile mağazalarınızı dijital olarak planlayın**

3D mağaza modelleri. Görsel ürün gamı analizi. Görsel düzenleme talimatları ve planogram hazırlama. Size zaman kazandıracak ve satışlarınızı arttırmanıza yardımcı olacak geniş kapsamlı, özelleştirilebilir yazılım çözümü.

## **Görev bazında faydalar**

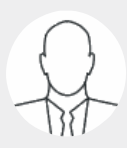

#### **Üst Κademe Υönetim**

Daha iyi stok yönetimi ile satış hızınızı arttırın. Ürün yoğunluğunu dijital olarak 3D ortamında test edin, ihtiyaçtan fazla stok yapmayın, gereksiz harcamaları önleyin.

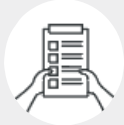

#### **Satınalma ve Planlama**

'Satınalma' sürecinden önce koleksiyonlarınız için görsel storyboard'lar oluşturun. Ürün gamınızı ürün verileriyle birlikte görselleştirerek yönetin.

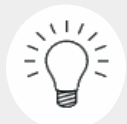

#### **Pazarlama**

Satış ve tanıtım materyallerini öncelikle 3D mağaza ortamında görüntüleyin. Anında storyboard'lar oluşturarak ürünlerinizin uygunluğunu kontrol edin.

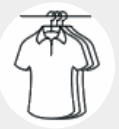

#### **Görsel Düzenleme**

Mağaza kümeleri oluşturarak, sahadaki ekiplerinize yalnız kendileriyle ilgili talimatları gönderin. Pilot mağazalar yerine dijital modeller oluşturun.

# **VisuaRetailing**

# *Mockshop*

## *Görsel Düzenleme*

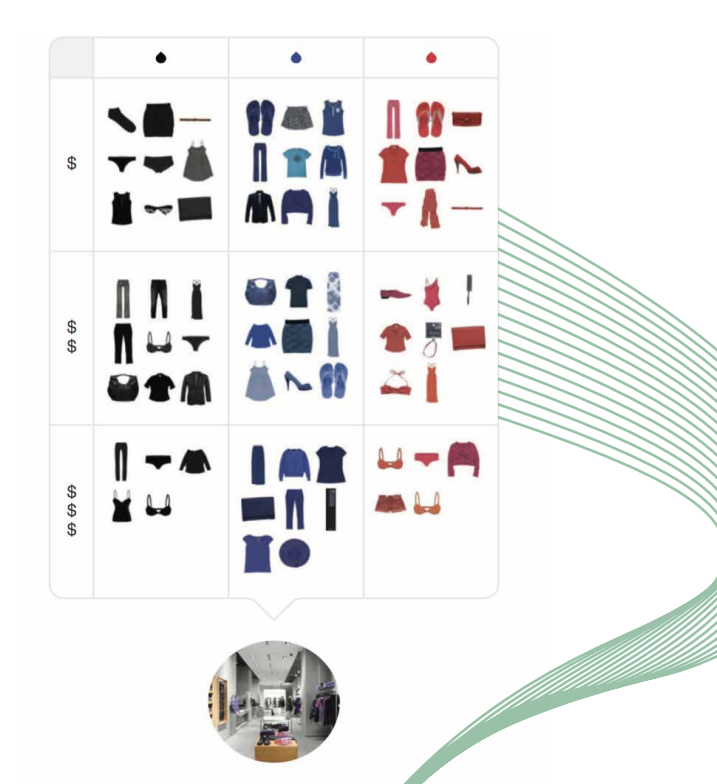

## **Ürün gamınızı görselleştirin**

**Mockshop, tüm ürün verilerinizi görsel hale getirerek koleksiyonlarınızı daha kolay planlamanızı ve daha iyi yönetmenizi sağlar.**

- $\sqrt{2}$ **Planlama verilerinizi görselleştirin**
- $\sqrt{2}$ **Koleksiyonlarınızı daha kolay bir şekilde oluşturun**
- $\sqrt{2}$ **Ürün gamınızı 'satınalmadan önce' test edin**
- $\sqrt{ }$ **Ürün verilerinizi otomatik olarak aktarın**

## **Planogram hazırlama sürecinizi hızlandırın**

**Mockshop'un otomatik planogram sistemi, ünite ve mağazalarınız için hızlı bir şekilde, kolay anlaşılır planogramlar hazırlamanızı sağlar**

- $\sqrt{2}$ **Ünite ve mağazalarınızı dijital olarak düzenleyin**
- $\sqrt{2}$ **Otomatik planogramlar ile zaman kazanın**
- $\sqrt{2}$ **Mağaza içi uygulamalarınızı geliştirin**
- $\sqrt{2}$ **Sürükle bırak fonksiyonelliğini kullanın**

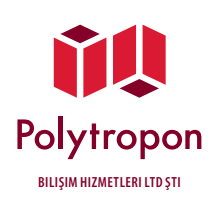

- > Evren Mah. Koçman Cad. No:54 Ziyal Plaza A Blok Kat: B1/3, 34212 Güneşli, İstanbul T: +90 212 515 8866
- > Atatürk Cad. (1.Kordon), Liman İş Hanı No: 386/A B:103, 35220 Alsancak, İzmir **bilişim hizmetleri ltd şti** E: tr@polytropon.com • **www.polytropon.com**

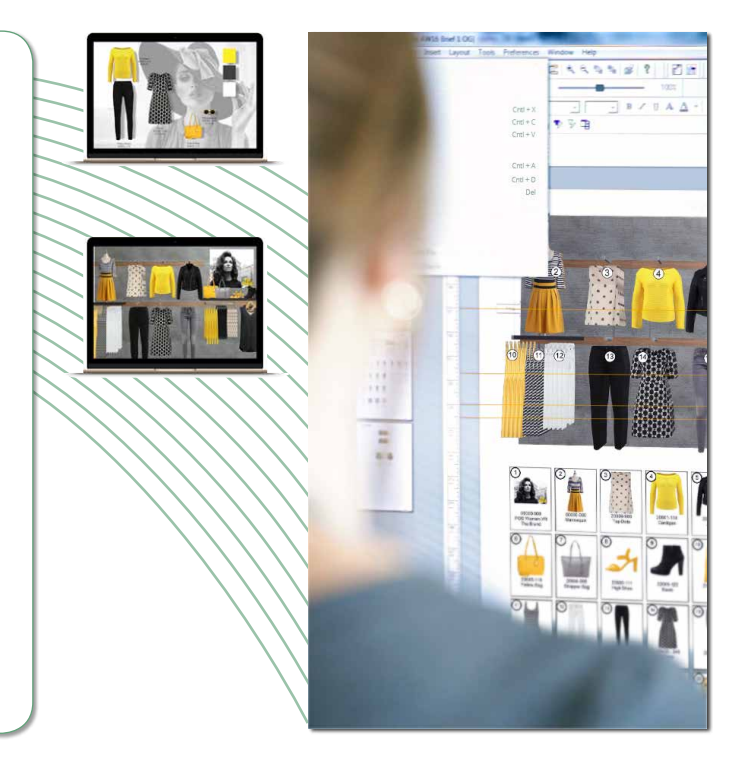

- > PolyPattern *Kalıp Hazırlama ve Otomatik Pastal Sistemleri*
- > PolyPattern DOT Plotter *Yüksek Kaliteli Çiziciler*
- > PolyOrganize *PLM Ürün Yaşam Döngüsü Yönetimi*
- > VStitcher *3 Boyutlu Model Geliştirme*
- > OrbitVU *360° Fotoğraf Sistemleri*
- > Mockshop *Görsel Mağaza Düzenleme Yazılımı*